# Package: poweRbal (via r-universe)

September 19, 2024

Title Phylogenetic Tree Models and the Power of Tree Shape Statistics

**Version** 0.0.1.1

Author Sophie Kersting [aut, cre] (<<https://orcid.org/0000-0002-1038-9246>>), Kristina Wicke [aut] (<<https://orcid.org/0000-0002-4275-5546>>), Mareike Fischer [aut] (<<https://orcid.org/0000-0002-9429-0859>>)

Maintainer Sophie Kersting <sophie\_kersting@gmx.de>

Description The first goal of this package is to provide a multitude of tree models, i.e., functions that generate rooted binary trees with a given number of leaves. Second, the package allows for an easy evaluation and comparison of tree shape statistics by estimating their power to differentiate between different tree models. Please note that this R package was developed alongside the manuscript ``Tree balance in phylogenetic models'' by S. J. Kersting, K. Wicke, and M. Fischer (2024) [<doi:10.48550/arXiv.2406.05185>](https://doi.org/10.48550/arXiv.2406.05185), which provides further background and the respective mathematical definitions. This project was supported by the project ArtIGROW, which is a part of the WIR!-Alliance ArtIFARM – Artificial Intelligence in Farming funded by the German Federal Ministry of Education and Research (No. 03WIR4805).

License GPL  $(>= 3)$ 

**Depends**  $R (= 3.5.0)$ 

Imports ape, scales, phytools, treebalance, R.utils, diversitree

Suggests memoise

Encoding UTF-8

NeedsCompilation no

RoxygenNote 7.3.1

Repository CRAN

Date/Publication 2024-08-16 11:00:02 UTC

# <span id="page-1-0"></span>**Contents**

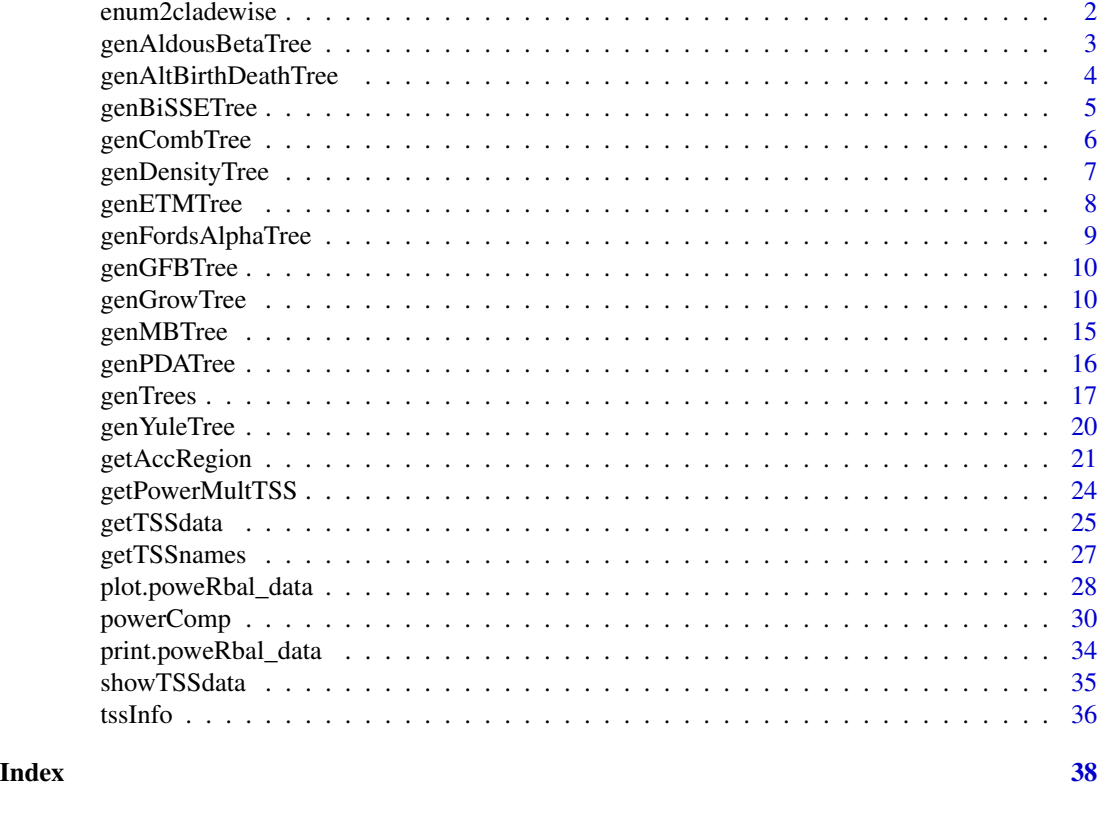

enum2cladewise *Function to modify the node enumeration in rooted binary trees*

# Description

enum2cladewise - Changes the node enumeration to cladewise enumeration, i.e., starting from the root we follow the rule:

Go to the left child; if that does not exist or was already visited go (up again and) to the right child. The nodes in the rooted binary tree can be nearly arbitrarily enumerated (distinct nodes should have distinct values and the values should be positive, i.e., >0).

# Usage

enum2cladewise(phy, root = NULL)

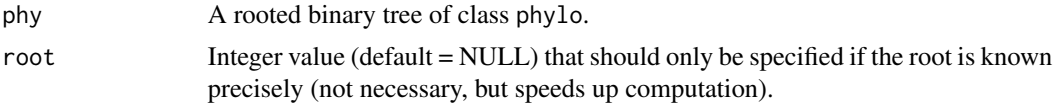

# <span id="page-2-0"></span>genAldousBetaTree 3

# Value

enum2cladewise A single tree of class phylo is returned with cladewise node enumeration.

# Examples

```
# Example with cladewise enumeration:
phy_alreadycladew < - list(edge = matrix(c(6,7, 7,8, 8,1, 8,2,7,9, 9,3, 9,4, 6,5),
                                 byrow = TRUE, ncol = 2),
                          tip.label = rep("", 5), Nnode = 4)
attr(phy_alreadycladew, "class") <- "phylo"
enum2cladewise(phy_alreadycladew, root = 6)$edge
ape::plot.phylo(phy_alreadycladew)
# Example with other node enumeration:
phy_example <- list(edge = matrix(c(1,55, 55,12, 12,2, 12,10, 55,9,
                                    9,13, 9,60, 1,3),
                                  byrow = TRUE, ncol = 2),
                    tip.label = rep("", 5), Nnode = 4,
                    edge.length = rep(1, 8))attr(phy_example, "class") <- "phylo"
# The reenumeration works with and without specifying the root:
enum2cladewise(phy_example, root = 1)$edge
ape::plot.phylo(enum2cladewise(phy_example))
```
genAldousBetaTree *Generation of rooted binary trees under Aldous' beta splitting model*

# **Description**

genAldousBetaTree - Generates a rooted binary tree in phylo format with the given number of n leaves under the Aldous beta model. The Aldous beta model is not a rate-based incremental evolutionary (tree) construction and thus cannot generate edge lengths, only a topology. Instead, the Aldous beta model works as follows: The idea is to start with the root and the set of its descendant leaves, i.e., all n leaves. Then, this set is partitioned into two subsets according to a density function dependent on the parameter beta. The two resulting subsets contain the leaves of the two maximal pending subtrees of the root, respectively. The same procedure is then applied to the root's children and their respective subsets, and so forth.

# Usage

```
genAldousBetaTree(n, BETA)
```
#### Arguments

n Integer value that specifies the desired number of leaves, i.e., vertices with indegree 1 and out-degree 0. Due to the restrictions of the phylo or multiphylo format, the number of leaves

must be at least 2 since there must be at least one edge.

- <span id="page-3-0"></span>BETA Numeric value  $>=-2$  which specifies how the leaf sets are partitioned. For certain choices of BETA the Aldous beta model coincides with known models:
	- BETA = 0: Yule model
	- BETA = -3/2: PDA model (all phylogenies equally probable)
	- BETA =  $-2$ : Caterpillar with n leaves

# Value

genAldousBetaTree A single tree of class phylo is returned.

# References

• D. Aldous. Probability Distributions on Cladograms. In Random Discrete Structures, pages 1–18. Springer New York, 1996.

# Examples

genAldousBetaTree(n = 5, BETA = 1)

genAltBirthDeathTree *Generation of rooted binary trees under the alternative birth-death model*

#### Description

genAltBirthDeathTree - Generates a rooted binary tree in phylo format with the given number of n leaves under the alternative birth-death model. In the alternative birth-death process all species have the same speciation BIRTHRATE and extinction rates DEATHRATE. Extinct species remain as fossils inside the tree with zero speciation and extinction rates.

# Usage

```
genAltBirthDeathTree(n, BIRTHRATE = 1, DEATHRATE = 0, TRIES = 5)
```
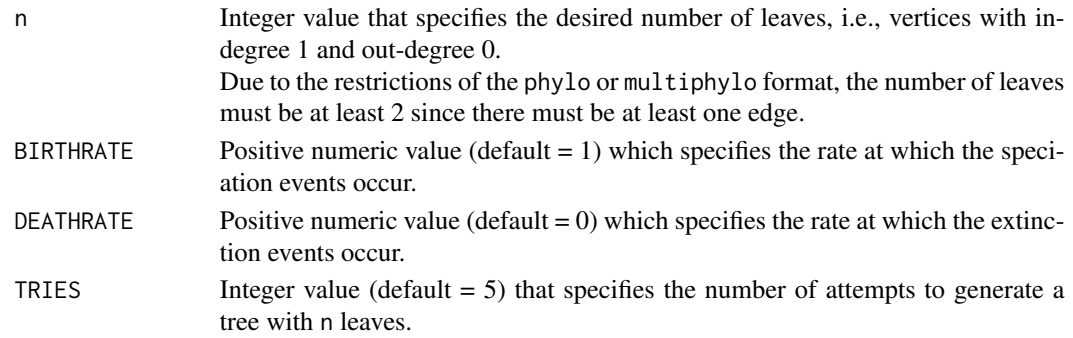

# <span id="page-4-0"></span>genBiSSETree 5

# Value

genAltBirthDeathTree A single tree of class phylo is returned.

#### References

- S. J. Kersting, K. Wicke, and M. Fischer. Tree balance in phylogenetic models. arXiv:2406.05185, 2024.
- S. J. Kersting, K. Wicke, and M. Fischer. Tree balance in phylogenetic models: Supplementary material. https://tinyurl.com/278cwdh8, 2024.

### Examples

genAltBirthDeathTree(n = 7, DEATHRATE = 1)

genBiSSETree *Generation of rooted binary trees under the BiSSE model*

# Description

genBiSSETree - Generates a rooted binary tree in phylo format with the given number of n leaves under the BiSSE model. In the BiSSE model all species have a state, either A or B, and depending on the state a speciation rate BIRTHRATES, an extinction rate DEATHRATES as well as a transition rate to the other state TRANSRATES.

Extinct species are removed from the tree, i.e., the generated tree contains only species living at the present.

# Usage

```
genBiSSETree(
  n,
  BIRTHRATES = c(1, 1),
  DEATHRATES = c(\emptyset, \emptyset),
  TRANSRATES,
  TRIES = 5,
  TIMEperTRY = 0.1
```
# )

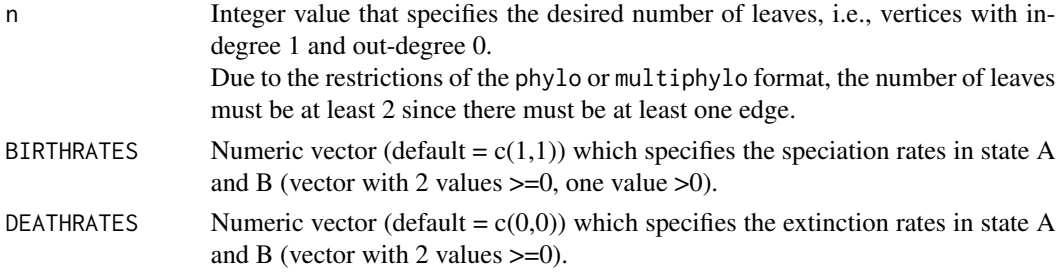

<span id="page-5-0"></span>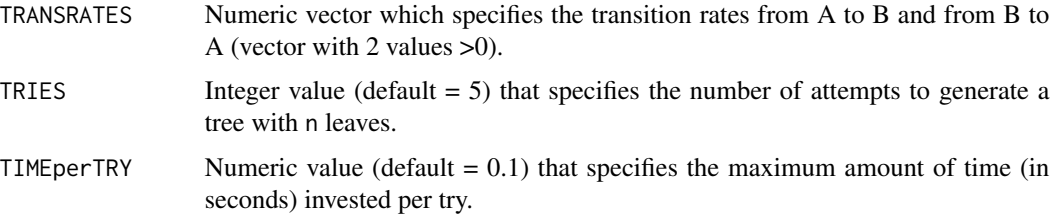

### Value

genBiSSETree A single tree of class phylo is returned.

#### References

- This function uses the tree.bisse function of the diversitree package (R. G. FitzJohn. Diversitree: Comparative Phylogenetic Analyses of Diversification in R. Methods in Ecology and Evolution, 3(6):1084-1092, 2012).
- W. P. Maddison, P. E. Midford, and S. P. Otto. Estimating a binary character's effect on speciation and extinction. Systematic Biology, 56(5):701–710, 2007.

# Examples

```
if (requireNamespace("diversitree", quietly = TRUE)) {
genBiSSETree(n = 5, BIRTHRATES = c(1,2), DEATHRATES = c(0,0),
            TRANSRATES = c(0.1, 0.3)}
```
genCombTree *Generation of the comb or caterpillar tree*

# Description

genCombTree - Generates the rooted binary comb tree (also known as caterpillar tree) in phylo format with the given number of n leaves.

#### Usage

```
genCombTree(n)
```
# Arguments

n Integer value that specifies the desired number of leaves, i.e., vertices with indegree 1 and out-degree 0. Due to the restrictions of the phylo or multiphylo format, the number of leaves must be at least 2 since there must be at least one edge.

# <span id="page-6-0"></span>genDensityTree 7

# Value

genCombTree A single tree of class phylo is returned.

# References

• D. Aldous. Probability Distributions on Cladograms. In Random Discrete Structures, pages 1–18. Springer New York, 1996.

# Examples

genCombTree(n = 6)

genDensityTree *Generation of rooted binary trees under the density model*

# Description

genDensityTree - Generates a rooted binary tree in phylo format with the given number of n leaves under the density-dependent model. In the density-dependent tree generation process all species have the same speciation BIRTHRATE, but the extinction rates depend on the number of species (it increases linearly with the number of co-existing lineages until an equilibrium number is reached at which speciation and extinction rates are equal). Extinct species are removed from the tree, i.e., the generated tree contains only species living at the present.

# Usage

```
genDensityTree(n, BIRTHRATE = 1, EQUILIB, TRIES = 5, TIMEperTRY = 0.01)
```
#### Arguments

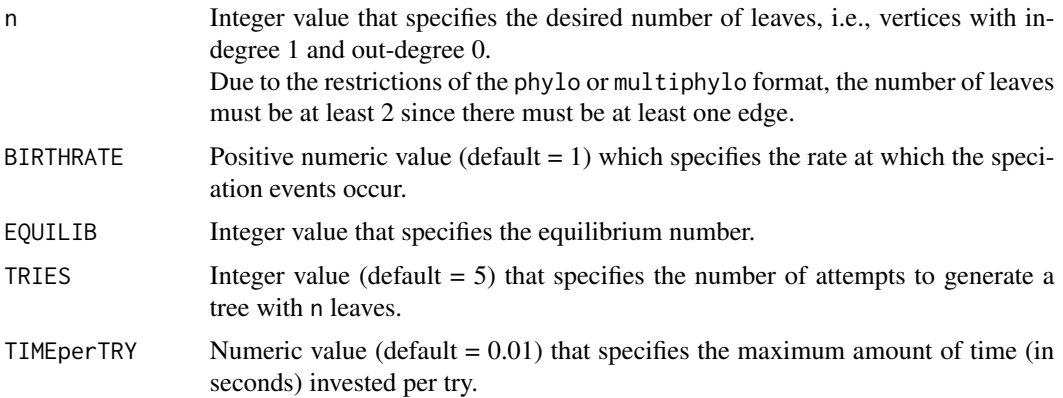

# Value

genDensityTree A single tree of class phylo is returned.

# <span id="page-7-0"></span>References

• P. H. Harvey, R. M. May, and S. Nee. Phylogenies without fossils. Evolution, 48(3):523–529, 1994.

# Examples

genDensityTree( $n = 5$ , EQUILIB = 6)

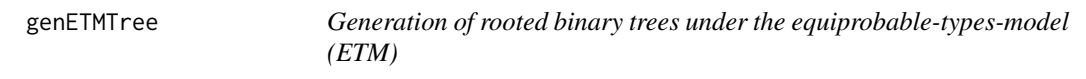

# Description

genETMTree - Generates a rooted binary tree in phylo format with the given number of n leaves under the equiprobable-types-model. Given n, all tree shapes/topologies with n leaves are equiprobable under the ETM.

# Usage

genETMTree(n)

#### Arguments

n Integer value that specifies the desired number of leaves, i.e., vertices with indegree 1 and out-degree 0. Due to the restrictions of the phylo or multiphylo format, the number of leaves must be at least 2 since there must be at least one edge.

# Value

genETMTree A single tree of class phylo is returned.

# References

• This function uses the  $rtree(...,$  equiprob = T) function of the ape package (E. Paradis, K. Schliep. "ape 5.0: an environment for modern phylogenetics and evolutionary analyses in R." Bioinformatics, 35, 526-528, 2019).

# Examples

genETMTree(n = 5)

<span id="page-8-0"></span>genFordsAlphaTree *Generation of rooted binary trees under Ford's alpha model*

#### **Description**

genFordsAlphaTree - Generates a rooted binary tree in phylo format with the given number of n leaves under Ford's alpha model. Ford's alpha model is not a rate-based evolutionary (tree) construction and thus cannot generate edge lengths, only a topology. Instead, it works as follows: The idea is to start with a cherry and incrementally increase the size of the tree by adding a new leaf with a leaf edge to any edge (inner or leaf edge), one at a time. Given a tree with i leaves, then each of the i-1 inner edges (includes an additional root edge) is chosen with probability ALPHA/(i-ALPHA). Each of the i leaf edges is chosen with probability (1-ALPHA)/(i-ALPHA).

#### Usage

```
genFordsAlphaTree(n, ALPHA)
```
#### Arguments

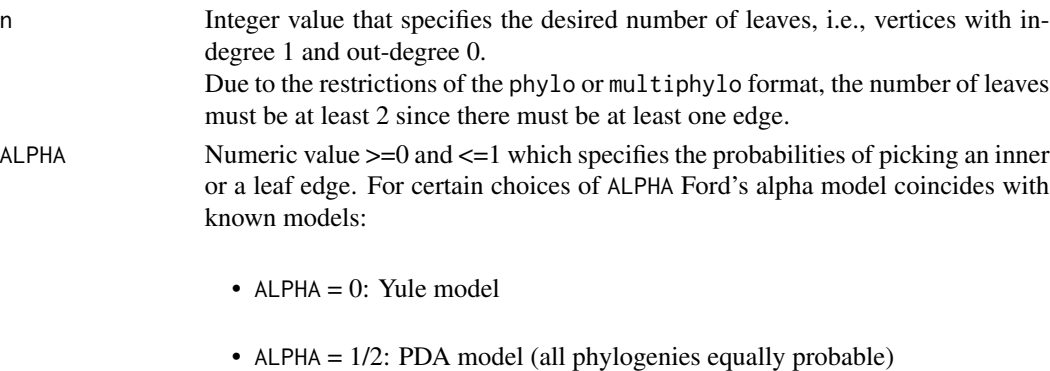

• ALPHA = 1: Caterpillar with n leaves

# Value

genFordsAlphaTree A single tree of class phylo is returned.

# References

- D. J. Ford. Probabilities on cladograms: introduction to the alpha model, 2005.
- G. Kaur, K. P. Choi, and T. Wu. Distributions of cherries and pitchforks for the Ford model. Theoretical Population Biology, 149:27–38, 2023.

# Examples

genFordsAlphaTree( $n = 5$ , ALPHA = 0.3)

<span id="page-9-0"></span>

# Description

genGFBTree - Generates the rooted binary greedy from the bottom tree in phylo format with the given number of n leaves.

# Usage

genGFBTree(n)

# Arguments

n Integer value that specifies the desired number of leaves, i.e., vertices with indegree 1 and out-degree 0. Due to the restrictions of the phylo or multiphylo format, the number of leaves must be at least 2 since there must be at least one edge.

# Value

genGFBTree A single tree of class phylo is returned.

# References

- S. J. Kersting, K. Wicke, and M. Fischer. Tree balance in phylogenetic models. arXiv:2406.05185, 2024.
- S. J. Kersting, K. Wicke, and M. Fischer. Tree balance in phylogenetic models: Supplementary material. https://tinyurl.com/278cwdh8, 2024.

# Examples

genGFBTree(n = 6)

genGrowTree *Generation of rooted binary trees under tree growing models (no extinction)*

# genGrowTree 11

# Description

genGrowTree - Generates a rooted binary tree in phylo format with the given number of n leaves under a specified discrete-time tree growing model without extinction. These tree growing models act at the leaves by varying their speciation rates according to a parameter ZETA or variance SIGMA. They may also depend on so-called trait values of the leaves (e.g., continuous or discrete age, or another numeric trait that affects fitness).

You may choose an already built-in model (see use\_built\_in) or specify a (new) model by defining how the rates (and optionally traits) change in every time step (see parameters childRates and otherRates as well as childTraits and otherTraits; see also Table 5 of the supplementary material of the corresponding manuscript).

#### Usage

```
genGrowTree(
 n,
  STARTING_RATE = 1,
  STARTING_TRAIT = 10,
  ZETA = 1,
  SIGMA = 0,
  childRates,
  otherRates,
  childTraits = NULL,
  otherTraits = NULL,
 use_built_in = NULL
)
```
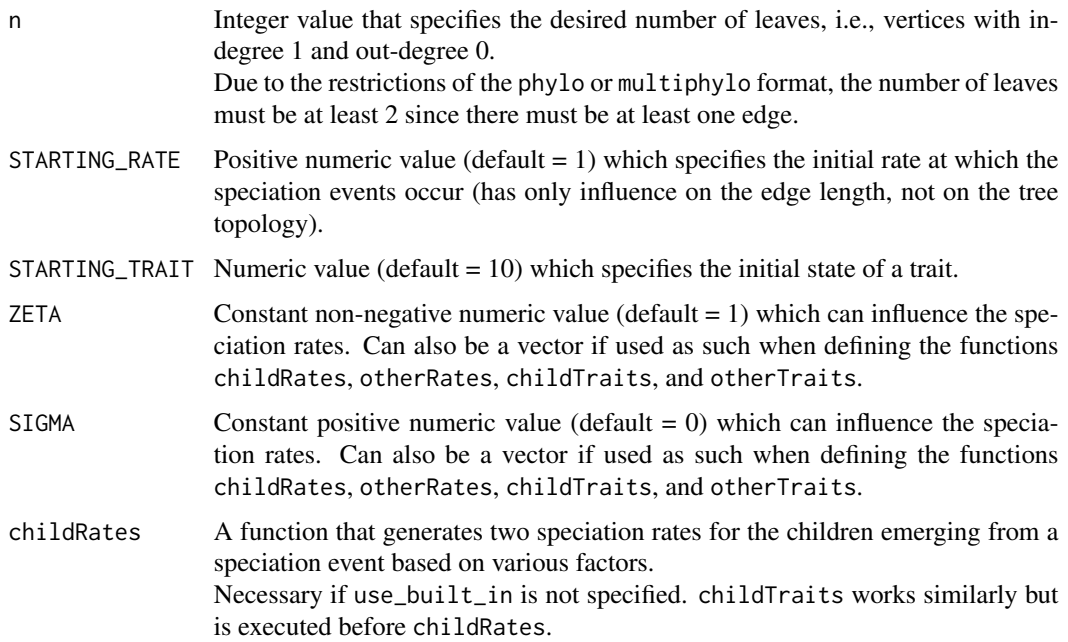

All available parameters are:

- the starting rate sr,
- the starting trait value st,
- the parent's rate pr,
- the parent's trait value pt,
- the children's trait values ct (vector ct[1] and ct[2]),
- the parameters zeta ze
- and sigma si.

All parameters have to appear in the function definition but not necessarily in the body of the function. Trait values are NA, if childTraits and otherTraits is not given. Example: function (sr, st, pr, pt, ct, ze, si) return(c(pr\*ze,pr\*(1-ze))) for biased speciation.

otherRates A function that generates a new speciation rate for all leaves not affected by the speciation event (all but parent and children) based on various factors. The function is applied after the speciation event, i.e., after childRates/Traits. Necessary if use\_built\_in is not specified. otherTraits works similarly. All available parameters are:

- the starting rate sr,
- the starting trait value st,
- the leaf's old rate or,
- the leaf's old trait value ot.
- the parameters zeta ze
- and sigma si.

All parameters have to appear in the function definition but not necessarily in the body of the function. Trait values are NA, if childTraits and otherTraits is not given.

Example:

function (sr, st, or, ot, ze, si) return(or\*ze) for age-step-based fertility.

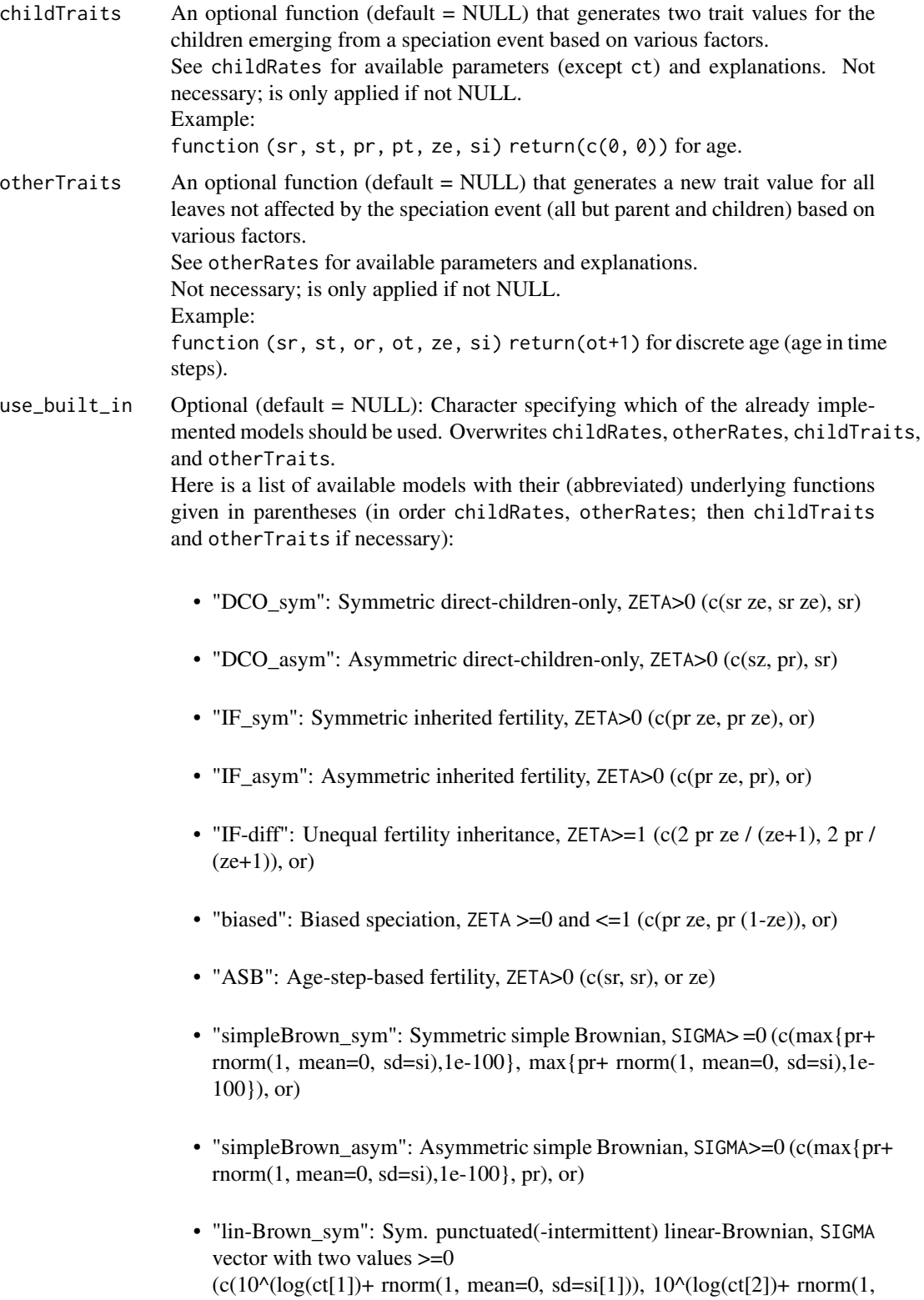

mean=0,  $sd=sif(1))$ ), or;  $c(max{pt + rnorm(1, mean=0, sd=si[2]),1e-100}, max{pt + rnorm(1, mean=0,$ sd=si[2]),1e-100}), ot) • "lin-Brown\_asym": Asym. punctuated(-intermittent) linear-Brownian, SIGMA vector with two values >=0  $(c(10^{(10)(\log(ct[1]) + \text{norm}(1, \text{mean}=0, \text{sd}=si[1])), \text{pr})$ , or;  $c(max{pt + rnorm(1, mean=0, sd=si[2]), le-100}$ , pt, ot) • "lin-Brown-bounded sym": Bounded sym. punctuated(-intermittent) linear-Brownian, SIGMA vector with two values >=0, STARTING\_TRAIT is automatically set to 10  $(c(10<sup>(10)</sup>(log(ct[1])+rnorm(1, mean=0, sd=si[1])), 10<sup>(10</sup>(log(ct[2])+rnorm(1,$ mean=0,  $sd=sif(1))$ ), or; c(min{max{pt + rnorm(1, mean=0, sd=si[2]),1e-100},20}, min{max{pt + rnorm $(1, \text{mean}=0, \text{sd}=s[2]), 1e-100\}$ ,  $20\}$ , ot) • "lin-Brown-bounded\_asym": Bounded asym. punctuated(-intermittent) linear-Brownian, SIGMA vector with two values  $>=0$  $(c(10^{(10)(\log(ct[1]) + \text{norm}(1, \text{mean}=0, \text{sd}=si[1])), \text{pr})$ , or;  $c(\min{\max{pt + rnorm(1, mean=0, sd=si[2]), 1e-100}, 20}, pt)$ , ot) • "log-Brown\_sym": Sym. punctuated(-intermittent) log-Brownian, SIGMA

- vector with two values >=0  $(c(10^{x}(\log(ct[1])+ \text{norm}(1, \text{mean}=0, \text{sd}=si[1])), 10^{x}(\log(ct[2])+ \text{norm}(1, \text{norm}(1, \text{mean}=0, \text{red}=si[1]))$ mean=0,  $sd=si[1]$ )), or;  $c(10^{\text{A}}(\log(pt) + \text{norm}(1, \text{mean}=0, \text{sd}=si[2]))$ ,  $10^{\text{A}}(\log(pt) + \text{norm}(1, \text{mean}=0,$  $sd=si[2]$ )), ot)
- "log-Brown\_asym": Asym. punctuated(-intermittent) log-Brownian, SIGMA vector with two values >=0  $(c(10^{(log(ct[1]) + rnorm(1, mean=0, sd=si[1])), pr), or;$  $10^{\circ}$ (c(log(pt)+ rnorm(1, mean=0, sd=si[2])), pt), ot)

#### Value

genGrowTree A single tree of class phylo is returned.

# References

- S. J. Kersting, K. Wicke, and M. Fischer. Tree balance in phylogenetic models. arXiv:2406.05185, 2024.
- S. J. Kersting, K. Wicke, and M. Fischer. Tree balance in phylogenetic models: Supplementary material. https://tinyurl.com/278cwdh8, 2024.
- M. G. B. Blum and O. Francois. On statistical tests of phylogenetic tree imbalance: the Sackin and other indices revisited. Mathematical Biosciences, 195(2):141–153, 2005.
- S. B. Heard. Patterns in phylogenetic tree balance with variable and evolving speciation rates. Evolution, 50(6):2141–2148, 1996.

# <span id="page-14-0"></span>genMBTree 15

- S. J. Kersting. Genetic programming as a means for generating improved tree balance indices (Master's thesis, University of Greifswald), 2020.
- M. Kirkpatrick and M. Slatkin. Searching for evolutionary patterns in the shape of a phylogenetic tree. Evolution, 47(4):1171–1181, 1993.

# Examples

genGrowTree(n = 5, use\_built\_in = "IF\_sym", ZETA = 2)

genMBTree *Generation of the maximally balanced tree*

#### **Description**

genMBTree - Generates the rooted binary maximally balanced tree in phylo format with the given number of n leaves.

#### Usage

genMBTree(n)

#### Arguments

n Integer value that specifies the desired number of leaves, i.e., vertices with indegree 1 and out-degree 0. Due to the restrictions of the phylo or multiphylo format, the number of leaves must be at least 2 since there must be at least one edge.

# Value

genMBTree A single tree of class phylo is returned.

# References

- S. J. Kersting, K. Wicke, and M. Fischer. Tree balance in phylogenetic models. arXiv:2406.05185, 2024.
- S. J. Kersting, K. Wicke, and M. Fischer. Tree balance in phylogenetic models: Supplementary material. https://tinyurl.com/278cwdh8, 2024.

#### Examples

genMBTree(n = 6)

<span id="page-15-0"></span>

# Description

genPDATree - Generates a rooted binary tree in phylo format with the given number of n leaves under the proportional-to-distinguishable-arrangements model. Given n, all phylogenies (trees with labeled leaves) with n leaves are equiprobable under the PDA.

#### Usage

genPDATree(n)

# Arguments

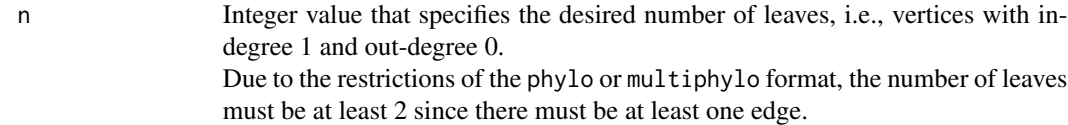

# Value

genPDATree A single tree of class phylo is returned.

# References

- This function uses the rtopology(..., rooted = T) function of the ape package (E. Paradis, K. Schliep. "ape 5.0: an environment for modern phylogenetics and evolutionary analyses in R." Bioinformatics, 35, 526-528, 2019).
- D. E. Rosen. Vicariant patterns and historical explanation in biogeography. Systematic Zoology, 27(2):159, 1978.

# Examples

genPDATree(n = 5)

# <span id="page-16-0"></span>Description

genTrees - Is a wrapper function that generates Ntrees-many rooted binary trees with the given number of n leaves under any tree model tm contained in this package (more details on the available models are given in the parameter information for tm).

# Usage

genTrees(n, Ntrees = 1L, tm)

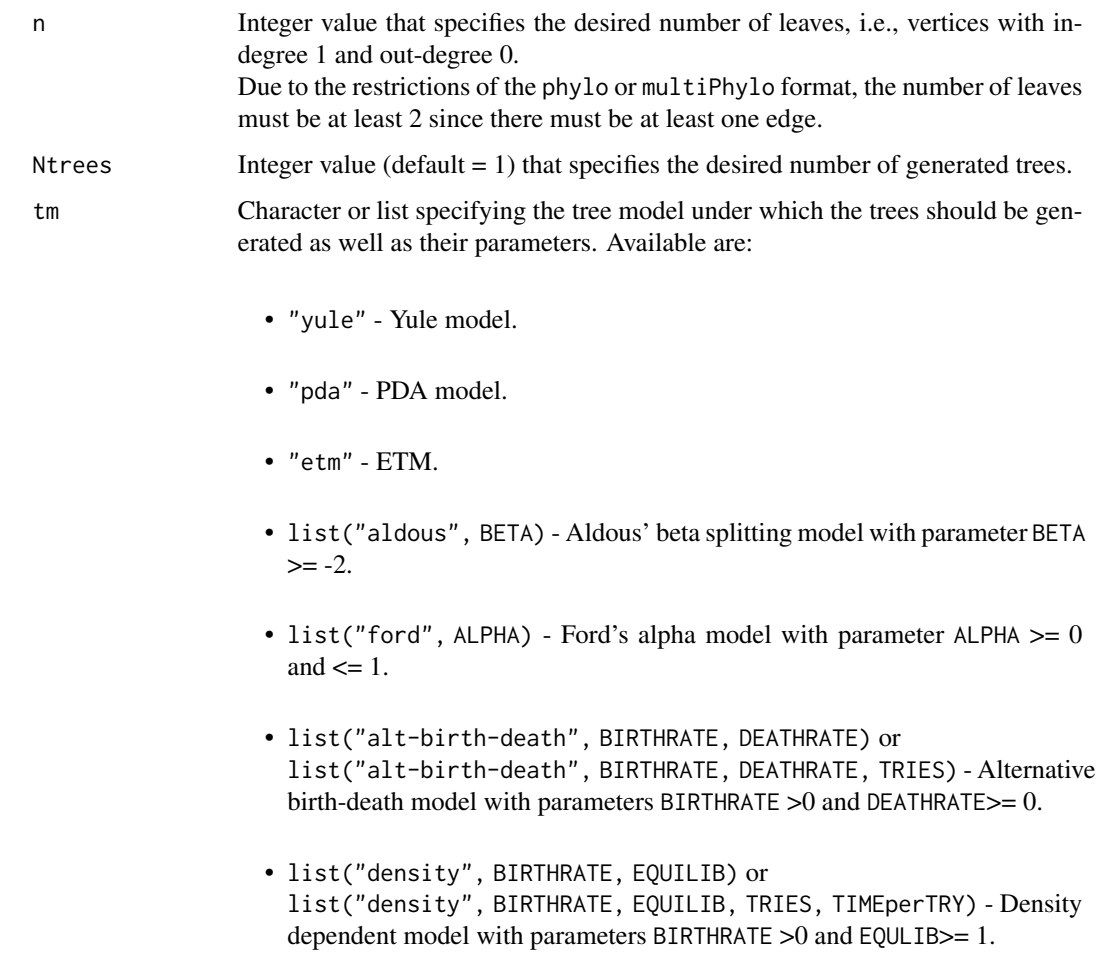

- list("BiSSE", BIRTHRATES, DEATHRATES, TRANSRATES) or list("BiSSE", BIRTHRATES, DEATHRATES, TRANSRATES, TRIES, TIMEperTRY) - BiSSE model with parameters BIRTHRATES (vector with 2 values >=0, one value  $>0$ ), DEATHRATES (vector with 2 values  $>=0$ ), and TRANSRATES (vector with 2 values  $>=0$ , one value  $>0$ ).
- list("DCO\_sym", ZETA) or list("DCO\_sym", ZETA, STARTING\_RATE) - Symmetric direct-children-only with parameter  $ZETA > 0$  and optionally STARTING\_RATE > 0 (default = 1).
- list("DCO\_asym", ZETA) or list("DCO\_asym", ZETA, STARTING\_RATE) - Asymmetric direct-childrenonly with parameter  $ZETA > 0$  and optionally STARTING\_RATE  $> 0$  (default  $= 1$ ).
- list("IF\_sym", ZETA) or list("IF\_sym", ZETA, STARTING\_RATE) - Symmetric inherited fertility with parameter  $ZETA > 0$  and optionally STARTING\_RATE  $> 0$  (default = 1).
- list("IF\_asym", ZETA) or list("IF\_asym", ZETA, STARTING\_RATE) - Asymmetric inherited fertility with parameter  $ZETA > 0$  and optionally STARTING\_RATE  $> 0$  (default = 1).
- list("IF-diff", ZETA) or list("IF-diff", ZETA, STARTING\_RATE) - Unequal fertility inheritance with parameter ZETA  $>= 1$  and optionally STARTING\_RATE  $> 0$  (default = 1).
- list("biased", ZETA) or list("biased", ZETA, STARTING\_RATE) - Biased speciation with parameter ZETA  $>= 0$  and  $<= 1$  and optionally STARTING\_RATE  $> 0$  (default = 1).
- list("ASB", ZETA) or list("ASB", ZETA, STARTING\_RATE) - Age-step-based fertility with parameter  $ZETA > 0$  and optionally STARTING\_RATE  $> 0$  (default = 1).
- list("simpleBrown\_sym", SIGMA) or list("simpleBrown\_sym", SIGMA, STARTING\_RATE) - Symmetric simple Brownian with parameter SIGMA  $>= 0$  and optionally STARTING\_RATE  $> 0$  $(detault = 1).$
- list("simpleBrown\_asym", SIGMA) or list("simpleBrown\_asym", SIGMA, STARTING\_RATE) - Asymmetric simple Brownian with parameter  $SIGMA \ge 0$  and optionally  $STARTING\_RATE \ge 0$  $0$  (default = 1).
- list("lin-Brown\_sym", SIGMA) or list("lin-Brown\_sym", SIGMA, STARTING\_RATE, STARTING\_TRAIT) - Sym.

punctuated(-intermittent) linear-Brownian with parameter SIGMA (vector with 2 values  $>= 0$ ) and optionally STARTING\_RATE  $> 0$  (default  $= 1$ ) and STARTING\_TRAIT  $(detault = 10)$ .

- list("lin-Brown\_asym", SIGMA) or list("lin-Brown\_asym", SIGMA, STARTING\_RATE, STARTING\_TRAIT) - Asym. punctuated(-intermittent) linear-Brownian with parameter SIGMA (vector with 2 values  $>= 0$ ) and optionally STARTING\_RATE  $> 0$  (default = 1) and STARTING\_TRAIT (default =  $10$ ).
- list("lin-Brown-bounded\_sym", SIGMA) or list("lin-Brown-bounded\_sym", SIGMA, STARTING\_RATE, STARTING\_TRAIT) - Bounded sym. punctuated(-intermittent) linear-Brownian with parameter SIGMA (vector with 2 values  $>= 0$ ) and optionally STARTING\_RATE  $> 0$  (de $fault = 1)$  and STARTING\_TRAIT (default = 10).
- list("lin-Brown-bounded\_asym", SIGMA) or list("lin-Brown-bounded\_asym", SIGMA, STARTING\_RATE, STARTING\_TRAIT) - Bounded asym. punctuated(-intermittent) linear-Brownian with parameter SIGMA (vector with 2 values  $>=$ 0) and optionally STARTING\_RATE  $>$  0  $(detault = 1)$  and STARTING\_TRAIT (default = 10).
- list("log-Brown\_sym", SIGMA) or list("log-Brown\_sym", SIGMA, STARTING\_RATE, STARTING\_TRAIT) - Sym. punctuated(-intermittent) log-Brownian with parameter SIGMA (vector with  $2$  values  $\ge$ =0) and optionally STARTING\_RATE  $> 0$  (default = 1) and STARTING\_TRAIT  $(detault = 10)$ .
- list("log-Brown\_asym", SIGMA) or list("log-Brown\_asym", SIGMA, STARTING\_RATE, STARTING\_TRAIT) - Asym. punctuated(-intermittent) log-Brownian with parameter SIGMA (vector with 2 values  $>= 0$ ) and optionally STARTING\_RATE  $> 0$  (default = 1) and  $STATING_TRAIT$  (default = 10).

More information on each model and their parameters can be found in the description of each model, accessible with ?genYuleTree, ?genPDATree, ?genETMTree, ?genAldousBetaTree, ?genFordsAlphaTree, ?genBirthDeathTree, ?genAltBirthDeathTree, ?genGrowTree.

# Value

genTrees If Ntrees is 1, then a single tree of class phylo is returned. If Ntrees is larger than 1, a list of class multiPhylo containing the trees of class phylo is returned.

#### References

• S. J. Kersting, K. Wicke, and M. Fischer. Tree balance in phylogenetic models. arXiv:2406.05185, 2024.

• S. J. Kersting, K. Wicke, and M. Fischer. Tree balance in phylogenetic models: Supplementary material. https://tinyurl.com/278cwdh8, 2024.

# Examples

```
genTrees(n = 5, Ntrees = 2, tm = list("aldous", 1))
genTrees(n = 5, tm = "pda")
```
genYuleTree *Generation of rooted binary trees under the Yule model*

#### Description

genYuleTree - Generates a rooted binary tree in phylo format with the given number of n leaves under the Yule model. The Yule process is a simple birth-process in which all species have the same speciation rate.

#### Usage

genYuleTree(n)

#### Arguments

n Integer value that specifies the desired number of leaves, i.e., vertices with indegree 1 and out-degree 0. Due to the restrictions of the phylo or multiphylo format, the number of leaves must be at least 2 since there must be at least one edge.

#### Value

genYuleTree A single tree of class phylo is returned.

# References

- This function uses the rtree function of the ape package (E. Paradis, K. Schliep. "ape 5.0: an environment for modern phylogenetics and evolutionary analyses in R." Bioinformatics, 35, 526-528, 2019).
- G. U. Yule. A mathematical theory of evolution, based on the conclusions of Dr. J. C. Willis, F. R. S. Philosophical Transactions of the Royal Society of London. Series B, Containing Papers of a Biological Character, 213(402-410):21–87, 1925.
- E. F. Harding. The probabilities of rooted tree-shapes generated by random bifurcation. Advances in Applied Probability, 3(1):44–77, 1971.

# Examples

genYuleTree(n = 5)

<span id="page-19-0"></span>

# <span id="page-20-0"></span>Description

getAccRegion - Computes the region of acceptance based on quantiles for a specified level of significance and method.

getAccRegion\_sampled - Computes a sampling-based region of acceptance for the given null model based on quantiles for a specified level of significance and method.

getAccRegion\_exact - Computes the exact region of acceptance for the given null model based on quantiles for a specified level of significance and method. Currently, this is only implemented for  $null_model = "yule" or "pda", and n<=20.$ 

computeAccRegion - Computes the bounds of the region of acceptance given the empirical distribution function (specified by the unique values and their probabilities under the null model) for specified cut-offs (e.g., 0.025 on both sides for a symmetric two-tailed test). For values strictly outside of the interval the null hypothesis is rejected.

This function also computes the probabilities to reject the null hypothesis if the value equals the lower or upper bound of the region of acceptance. This probability is 0 for correction method "none" and for "small-sample" it ensures that the probability of rejection exactly corresponds with the specified cut-offs.

#### Usage

```
getAccRegion(
  tss,
  null_model = "yule",
  n,
  distribs = "exact_if_possible",
 N_null = 10000L,
 N_alt = 1000L,
 N_intervals = 1000L,
  test_type = "two-tailed",
  correction = "small-sample",
  sig_lvl = 0.05)
getAccRegion_sampled(
  tss,
  null_model = "yule",
  n,
 N_null,
 N_alt = 1000L,
 N_intervals = 1000L,
  test_type = "two-tailed",
  correction = "small-sample",
  sig_lvl = 0.05
```

```
getAccRegion_exact(
  tss,
  null_model = "yule",
  n,
  N_alt = 1000L,
  N_intervals = 1000L,
  test_type = "two-tailed",
  correction = "small-sample",
  sig_lvl = 0.05\mathcal{L}computeAccRegion(
  unique_null_vals,
  unique_null_probs,
  correction,
  cutoff_left,
```
# cutoff\_right  $\mathcal{L}$

# Arguments

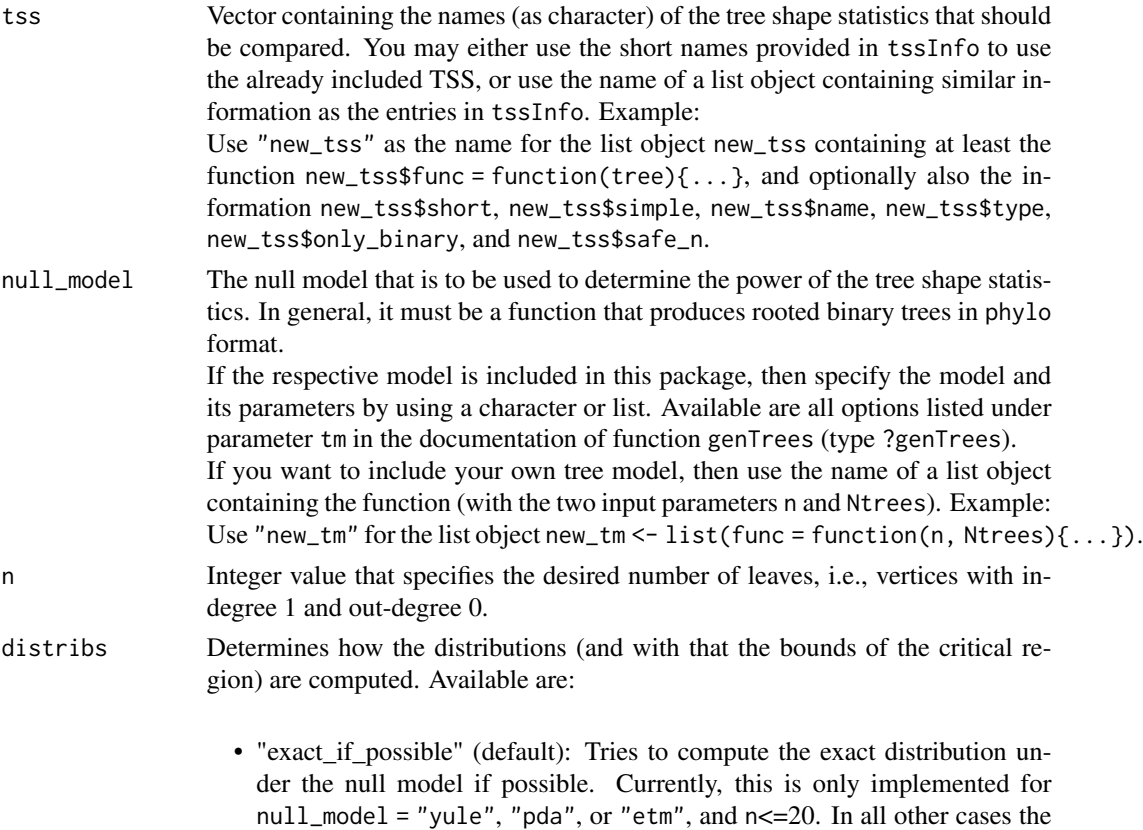

 $\mathcal{L}$ 

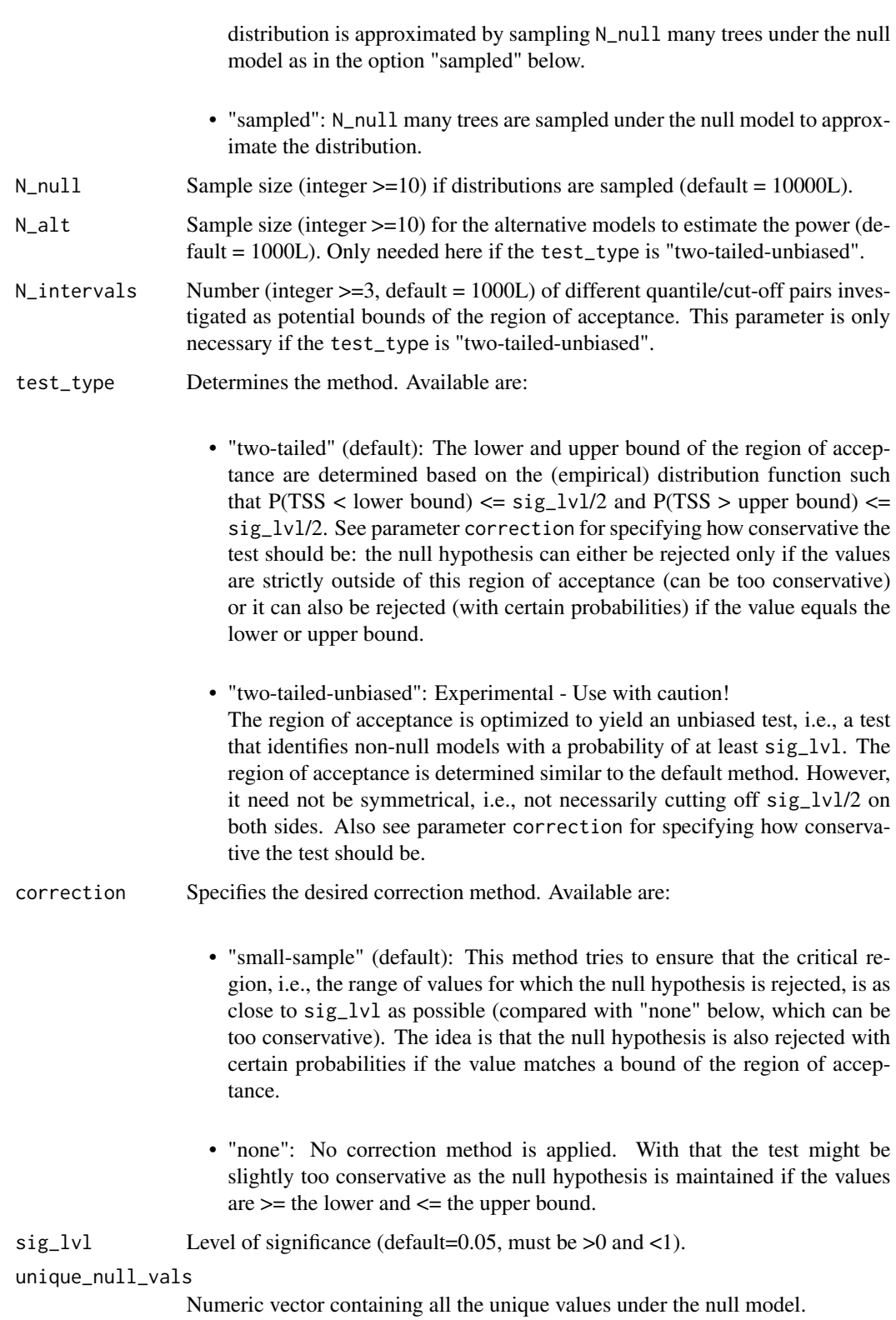

<span id="page-23-0"></span>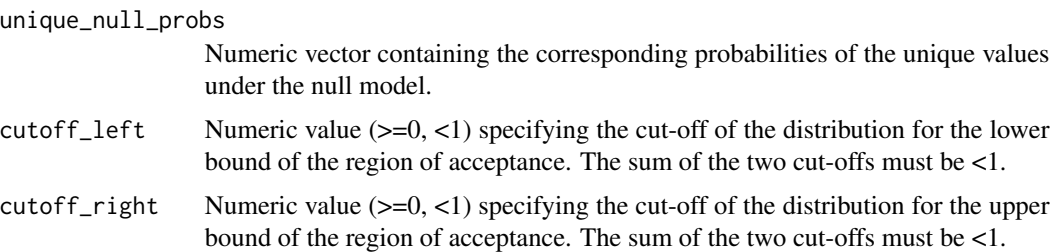

#### Value

getAccRegion Numeric matrix (one row per TSS) with four columns: The first two columns contain the interval limits of the region of acceptance, i.e., we reject the null hypothesis for values strictly outside of this interval. The third and fourth columns contain the probabilities to reject the null hypothesis if values equal the lower or upper bound, respectively.

getAccRegion\_sampled Numeric matrix (one row per TSS) with four columns - similar as getAccRegion.

getAccRegion\_exact Numeric matrix (one row per TSS) with four columns - similar as getAccRegion.

computeAccRegion Numeric vector with four columns - similar as getAccRegion.

#### Examples

```
getAccRegion(tss = c("Sackin", "Colless", "B1I"), n = 6L)
getAccRegion(tss = c("Sackin", "Colless", "B1I"), n = 6L, null_model = "etm",
             N_null = 20L, correction = "none", distribs = "sampled")
getAccRegion(tss = c("Sackin", "Colless", "B1I"), n = 6L, N_null = 20L,
             test_type = "two-tailed-unbiased", N_intervals = 5L,
             N_alt = 10L)
getAccRegion_sampled(tss = c("Sackin", "Colless", "B1I"), n = 6L,
                     N_null = 20L, correction = "none")
getAccRegion_exact(tss = c("Sackin", "Colless", "B1I"),
                   null_model = "etm", n = 8L)computeAccRegion(unique\_null\_vals = c(1, 2, 3, 4, 5),unique\_null\_probs = c(0.1, 0.4, 0.1, 0.2, 0.2),
                 correction = "small-sample",
                 cutoff\_left = 0.15, cutoff\_right = 0.15)
```
getPowerMultTSS *Function for computing the power given the region of acceptance*

#### **Description**

getPowerMultTSS - Computes the power of one or multiple TSS by calculating the proportion of values outside the region of acceptance for a single alternative model.

#### Usage

```
getPowerMultTSS(accept_regions, alt_data)
```
# <span id="page-24-0"></span>getTSSdata 25

#### Arguments

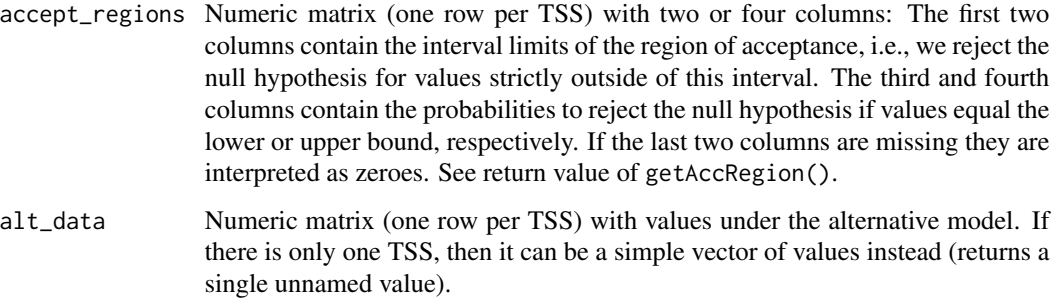

# Value

getPowerMultTSS A vector containing the power regarding the given TSS (retains row names of accept\_regions).

# Examples

```
# Example with small data (with/without third and fourth column):
getPowerMultTSS(accept\_regions = c(2,3, 0,0), alt_data = c(1,2,4,5))getPowerMultTSS(accept_regions = c(2,3, 0.5,1), alt_data = c(1,2,4,5))
# Example with multiple rows/TSS:
getPowerMultTSS(accept\_regions = matrix(c(2, 3, 0, 0,20,30,0.5,0.5),
                                   nrow = 2, byrow = TRUE,
                                   dimnames = list(c("TSS1", "TSS2"), NULL)),
                alt_data = matrix(c( 1, 2, 3, 4,10,20,30,40),
                                  nrow = 2, byrow = TRUE,
                                  dimnames = list(c("TSS1", "TSS2"), NULL)))
# Example with generated TSS data:
getPowerMultTSS(accept_regions = getAccRegion(tss = c("Colless","SNI"),
                                              n = 6L,
                alt_data = getTSSdata(tss = c("Colless", "SNI"), n = 6L,
                                      Ntrees = 20L, tm = list("aldous", -1)))
```
getTSSdata *Functions for generating the TSS data under a tree model*

# Description

getTSSdata - Compute the tree shape statistics of trees generated under a tree model for each given TSS.

getTSSdata\_trees - Compute the tree shape statistics for each given TSS and all given trees.

#### Usage

```
getTSSdata(tss, n, Ntrees = 1L, tm)
```

```
getTSSdata_trees(tss, treeList)
```
# Arguments

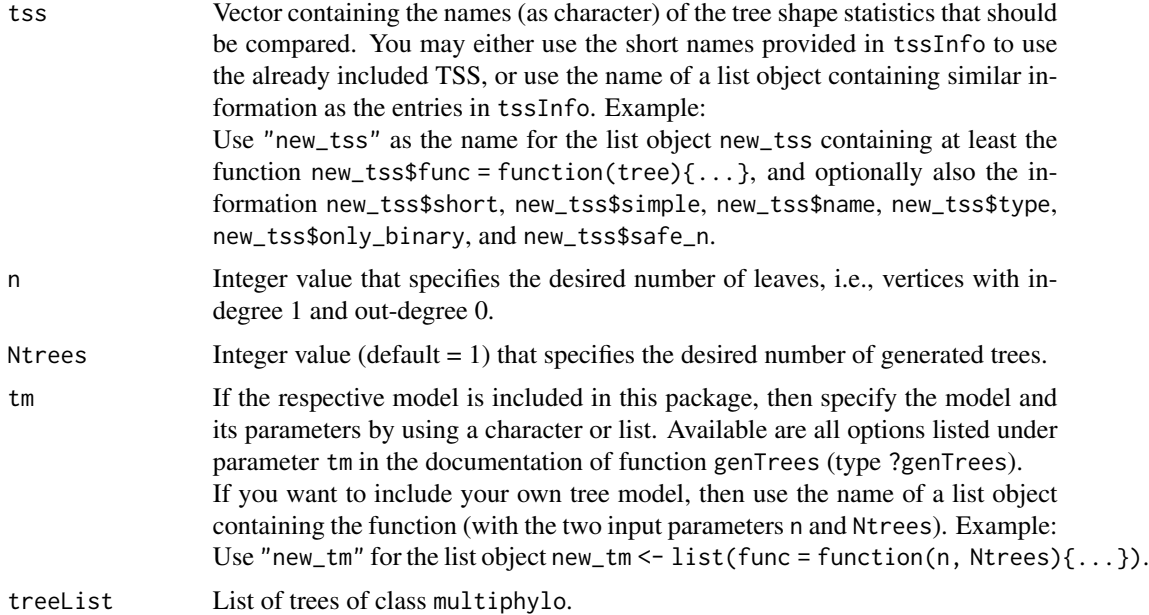

#### Value

getTSSdata Numeric matrix of TSS values (one row per TSS).

getTSSdata\_trees Numeric matrix of TSS values (one row per TSS).

# Examples

```
# Example using tree models and TSS included in this package:
getTSSdata(tss = c("Colless", "Sackin"), n = 5L, Ntrees = 3L,
           tm = list("aldous", -1))# Example using a "new" tree model and a "new" TSS provided by the user:
my_aldous <- list(func = function(n, Ntrees){
                        trees <- lapply(1:Ntrees,
                           function(x){genAldousBetaTree(n = n, BETA =5L)})
                        attr(trees, "class") <- "multiPhylo"
                        return(trees)})
my_avd <- list(func = treebalance::avgVertDep, short = "My AVD")
getTSSdata(tss = c("Colless", "my_avd"), n = 5L, Ntrees = 3L,
           tm = "my_aldous")# Example using TSS provided in tssInfo.
getTSSdata_trees(tss = c("Colless", "Sackin"),
          treeList = genTrees(n = 5L, Ntrees = 3L, tm = "yule"))
```

```
# Example using a "new" TSS provided by the user.
my_avd <- list(func = treebalance::avgVertDep, short = "My AVD")
getTSSdata_trees(tss = c("Colless", "my_avd"),
           treeList = genTrees(n = 5L, Ntrees = 3L,tm = list("IF_sym", 2)))
```
getTSSnames *Get information on included tree shape statistics*

# Description

getTSSnames - Returns the full names (character/expression) of the TSS.

getTSSsimple - Returns the simple names (character/expression) of the TSS.

getTSScolors - Returns the colors of the TSS.

getTSSsafe\_n - Returns the ranges of n that can be safely used.

getTSStype - Returns the types of the TSS, i.e., whether they are balance or imbalance indices, or simple tree shape statistics.

getTSSonly\_bin - Returns TRUE/FALSE vector: TRUE if TSS is only for binary trees and FALSE otherwise.

getAllTSS - Returns the short names of all TSS that are safe to use for the specified n, have one of the specified types and can be applied to (non-)binary trees (not\_only\_bin).

# Usage

```
getTSSnames(tss_shorts)
getTSSsimple(tss_shorts)
getTSScolors(tss_shorts)
getTSSsafe_n(tss_shorts)
getTSStype(tss_shorts)
getTSSonly_bin(tss_shorts)
getAllTSS(n = NULL, not_only_bin = FALSE, types = c("tss", "bali", "imbali"))
```
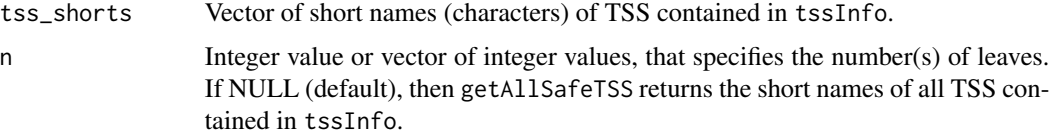

<span id="page-27-0"></span>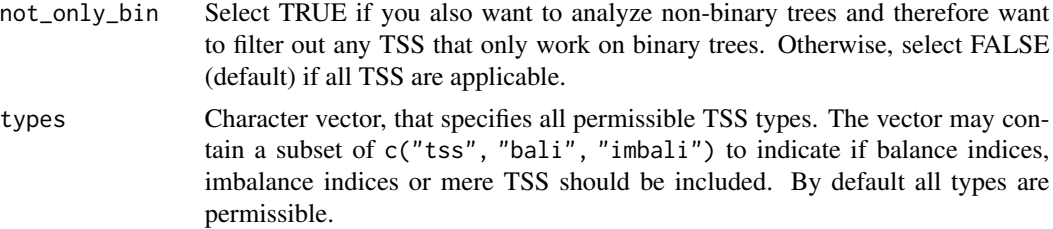

#### Value

getTSSnames Vector of characters/expressions.

getTSSsimple Vector of characters/expressions.

getTSScolors Vector of characters (color names).

getTSSsafe\_n Numeric matrix, one row per TSS and two columns with lower and upper limit.

getTSStype Vector of characters (types as factors).

getTSSonly\_bin Logical vector.

getAllTSS Character vector of short names of TSS contained in tssInfo.

# Examples

```
getTSSnames(tss_shorts = c("Sackin", "Colless", "B1I"))
getTSSsimple(tss_shorts = c("Sackin", "Colless", "B1I"))
getTSScolors(tss_shorts = c("Sackin", "Colless", "B1I"))
getTSSsafe_n(tss_shorts = c("Sackin", "Colless", "B1I"))
getTSStype(tss_shorts = c("Sackin", "Colless", "B1I"))
getTSSonly_bin(tss_shorts = c("Sackin", "Colless", "B1I"))
getAllTSS(n = c(3,30))
```
plot.poweRbal\_data *Plot method for poweRbal\_data objects*

# Description

This function generates a plot for an object of class poweRbal\_data. Creates a bar plot if alt\_model\_params and x\$alt\_model\_params = NULL and a line plot otherwise if this information is given.

# Usage

```
## S3 method for class 'poweRbal_data'
plot(
  x,
  tss_names = NULL,
  tss_colors = NULL,
  sig_lvl = NULL,legend_pos = "topright",
  alt_model_names = NULL,
```

```
alt_model_params = NULL,
tss_ltys = NULL,
alt_model_family = NULL,
...
```
# Arguments

)

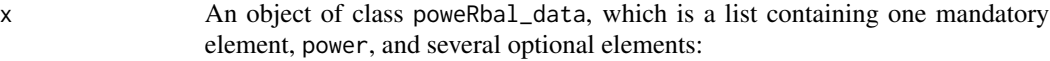

- power: A numeric matrix containing the power values (one row per TSS and one column per alternative model).
- accept\_regions: A numeric matrix containing information on the region of acceptance (one row per TSS and four columns).
- CIradius: A numeric matrix containing the confidence interval radii (one row per TSS and one column per alternative model).
- actual\_sample\_sizes: A numeric vector containing the actual sample sizes under each alternative model, as some models do not always successfully generate trees.
- alt\_model\_params: A numeric vector (one element per alternative model) containing the values of a tree model parameter. This is only suitable if the alternative models all belong to the same tree model family and differ only in one parameter.
- Other input data from the powerComp() function, such as tss, null\_model, alt\_models, n, distribs, N\_null, N\_alt, test\_type, correction, and sig\_lvl.
- tss\_names Vector of characters/expression of the TSS names (default = NULL). If none are provided, x\$tss is used for the names of the TSS if existent and otherwise the row names of x\$power are used.
- tss\_colors Vector of colors for the TSS (default = NULL).
- sig\_lvl Level of significance (default=0.05, must be >0 and <1) depicted as a dashed horizontal line. Not depicted if set to NULL.
- legend\_pos Character specifying where the legend is displayed (default = "topright"). No legend is displayed if set to NULL.

alt\_model\_names

Vector of characters/expression of the model names (default = NULL). If none are provided, the column names of x\$power are used as names for the models. Only used if alt\_model\_params and x\$alt\_model\_params = NULL.

<span id="page-29-0"></span>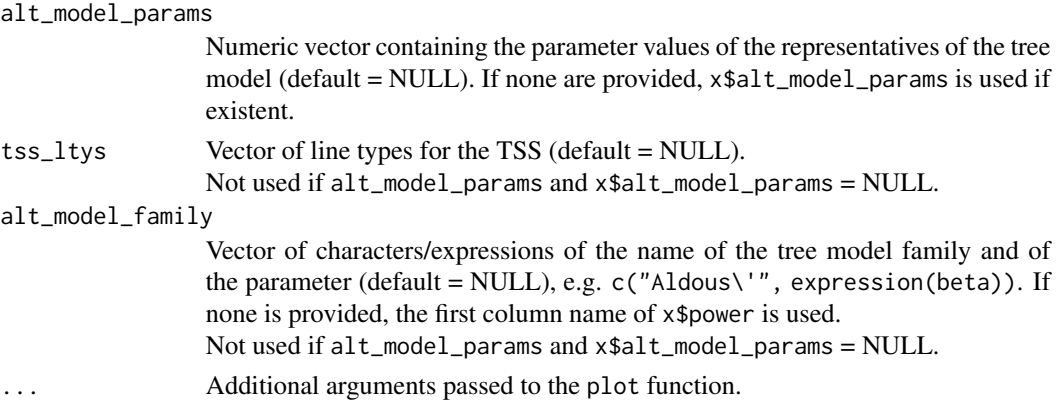

# Value

plot.poweRbal\_data No return value, as the primary purpose of this function is the side effect (plotting).

# Examples

```
# Plotting a 'poweRbal_data' object:
pc1 <- powerComp(tss = c("Sackin", "Colless", "B1I"),
                 alt_models = list(list("aldous",-1), "pda", "etm"),
                 n = 8L, N_null = 40L, N_alt = 20L)
plot(pc1)
# Plotting a power comparison with a tree model family
pc2 <- powerComp(tss = c("Sackin", "Colless", "B1I"),
               alt_modes = list(list("aldous", -1.5),list("aldous", -1),list("aldous", -0.5),
                                 list("aldous", 0),list("aldous", 0.5)),
               n=20L, N_null = 20L, N_alt = 10L, distribs = "sampled")
# Create a bar plot or ...
plot(pc2)
# ... a line plot by specifying 'alt_model_params'.
plot(pc2, alt_model_params = c(-1.5,-1,-0.5,0,0.5),
     tss_names = getTSSnames(c("Sackin", "Colless", "B1I")),
     tss_colors = getTSScolors(c("Sackin", "Colless", "B1I")),
     alt_model_family = c("Aldous\'", expression(beta)),
    ylim = c(0,1)
```
powerComp *Comparison of the power of TSS under different models*

# Description

powerComp - Compare the power of a set of TSS to identify trees generated under different alternative models given a null model.

powerComp\_RegAcc - Compare the power of a set of TSS to identify trees generated under different alternative models given a the region(s) of acceptance.

# powerComp 31

# Usage

```
powerComp(
  tss,
  null_model = "yule",
  alt_models,
  n,
  distribs = "exact_if_possible",
  N_null = 10000L,
  N_alt = 1000L,
  test_type = "two-tailed",
  correction = "small-sample",
  sig_lvl = 0.05\lambdapowerComp_RegAcc(
  tss,
  accept_regions,
  null_model,
  alt_models,
  n,
  distribs = "exact_if_possible",
  N_null = 10000L,
  N_alt = 1000L,
  test_type = "two-tailed",
  correction = "small-sample",
  sig_lvl = 0.05\mathcal{L}
```
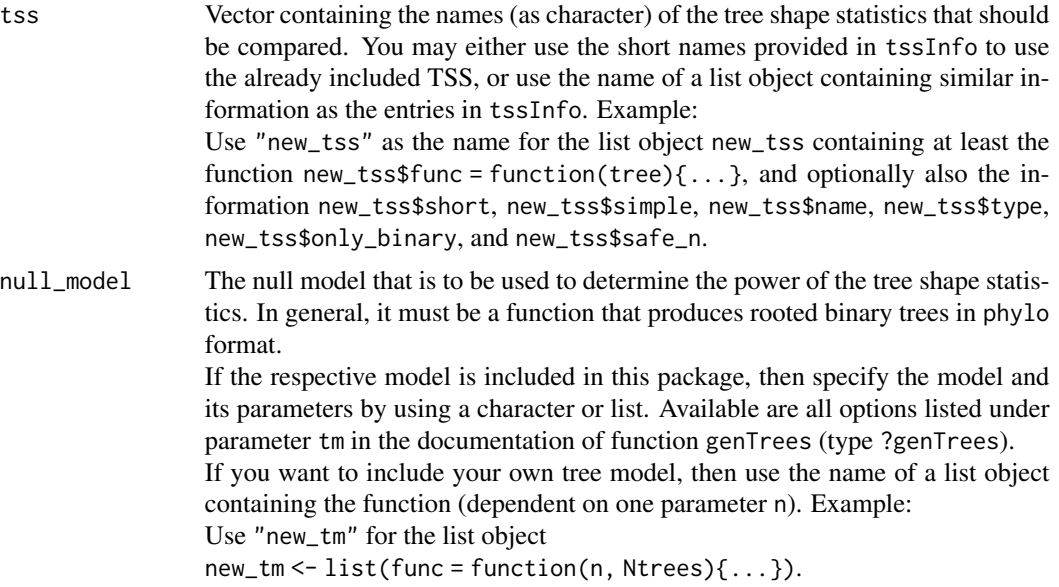

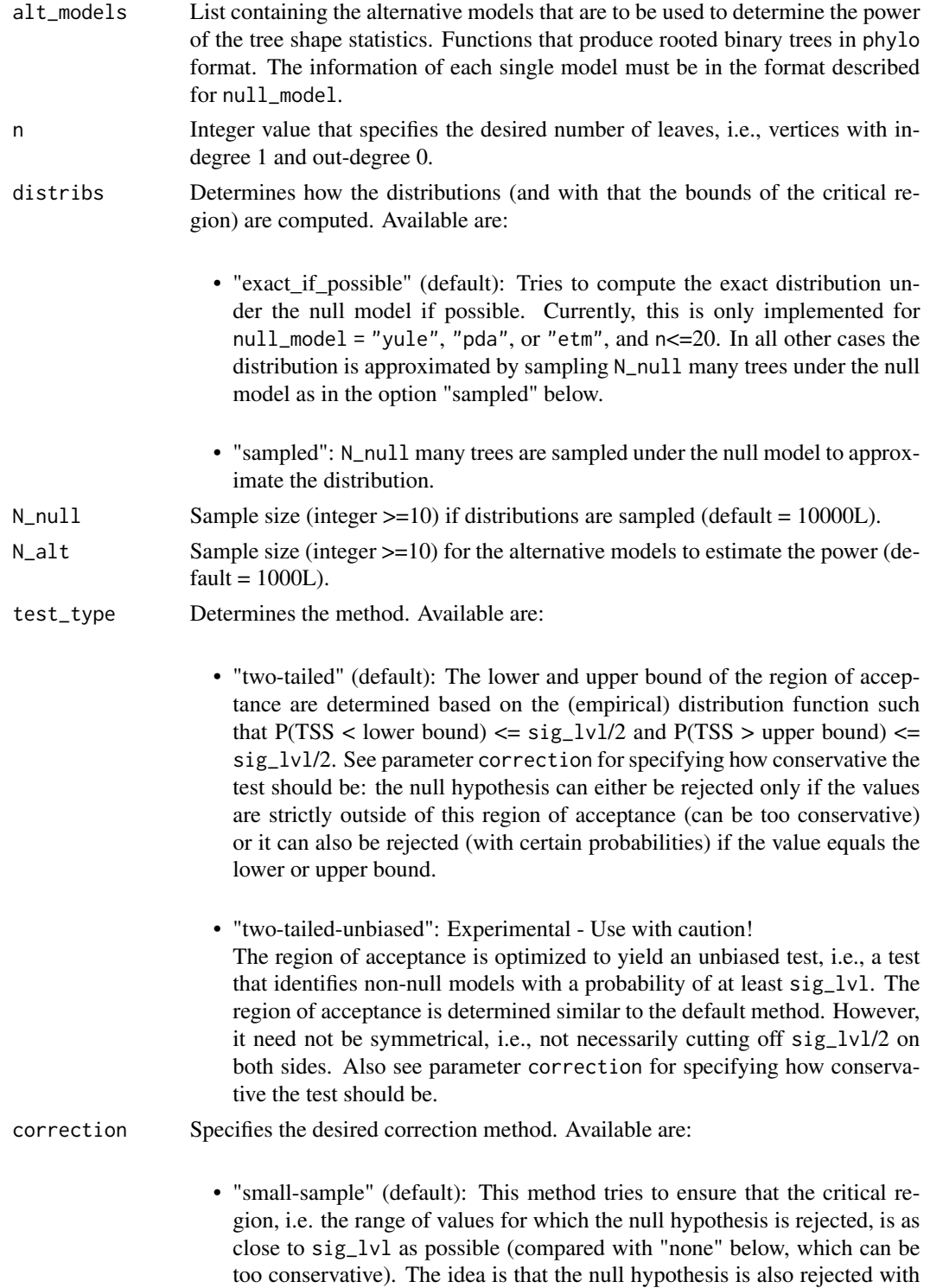

certain probabilities if the value matches the value of a quantile.

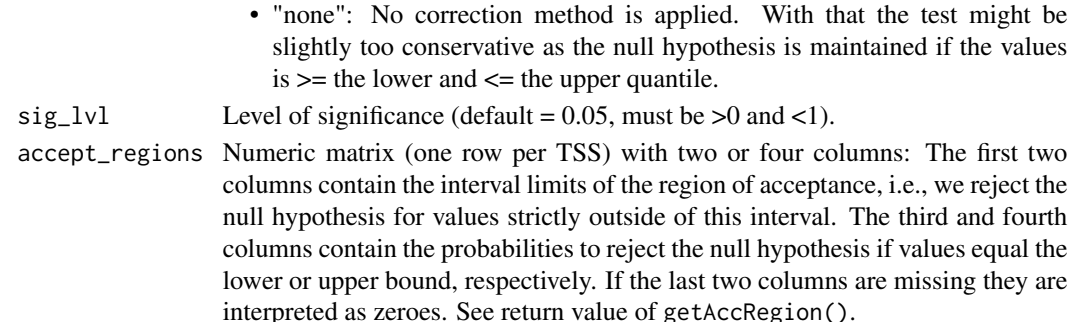

# Value

powerComp Returns an object of class 'poweRbal\_data' which is a list containing the following objects:

- power: Numeric matrix containing the power values (one row per TSS and one column per alternative model).
- accept\_regions: Numeric matrix containing the information on the region of acceptance (one row per TSS and four columns).
- CIradius: Numeric matrix containing the confidence interval radii (one row per TSS and one column per alternative model).
- actual\_sample\_sizes: Numeric vector containing the actual sample sizes under each alternative model as some models do not always successfully generate trees.
- other input data.

powerComp\_RegAcc Returns an object of class 'poweRbal\_data' similar to powerComp.

#### References

• S. J. Kersting, K. Wicke, and M. Fischer. Tree balance in phylogenetic models. arXiv:2406.05185, 2024.

# Examples

```
powerComp(tss = c("Sackin", "Colless", "B1I"),
          alt_{models} = list(list("aldous", -1), "pda", "etm"), n = 10L,distribs = "sampled", N\_null = 40L, N\_all = 20L)
powerComp_RegAcc(tss = c("Sackin", "Colless", "B1I"),
          accept_regions = getAccRegion(tss = c("Sackin", "Colless", "B1I"),
                                        n = 6L, null_model = "etm",N_null = 20L, distribs = "sampled"),
          null_model = "etm", distribs = "sampled",
          alt_models = list(list("aldous",-1), "pda", "yule"), n = 6L,
         N_{null} = 20L, N_{all} = 20L
```
<span id="page-33-0"></span>print.poweRbal\_data *Print and summary method for poweRbal\_data objects*

#### **Description**

This function prints the contents of an object of class poweRbal\_data. It provides a brief summary of the object structure and its contents.

This function provides a summary of an object of class poweRbal\_data. It offers a high-level overview of the contents and their structure.

#### Usage

```
## S3 method for class 'poweRbal_data'
print(x, \ldots)## S3 method for class 'poweRbal_data'
summary(object, ...)
```
#### Arguments

- x An object of class poweRbal\_data, which is a list containing one mandatory element, power, and several optional elements:
	- power: A numeric matrix containing the power values (one row per TSS and one column per alternative model).
	- accept\_regions: A numeric matrix containing information on the region of acceptance (one row per TSS and four columns).
	- CIradius: A numeric matrix containing the confidence interval radii (one row per TSS and one column per alternative model).
	- actual\_sample\_sizes: A numeric vector containing the actual sample sizes under each alternative model, as some models do not always successfully generate trees.
	- alt\_model\_params: A numeric vector (one element per alternative model) containing the values of a tree model parameter. This is only suitable if the alternative models all belong to the same tree model family and differ only in one parameter.
	- Other input data from the powerComp() function, such as tss, null\_model, alt\_models, n, distribs, N\_null, N\_alt, test\_type, correction, and sig\_lvl.

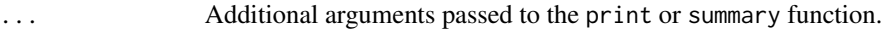

object An object of class poweRbal\_data (see x for more details).

# <span id="page-34-0"></span>showTSSdata 35

# Value

print.poweRbal\_data No return value, as the primary purpose of this function is the side effect (printing).

summary.poweRbal\_data No return value, as the primary purpose of this function is the side effect (printing summary).

# Examples

```
# Printing a 'poweRbal_data' object:
pc1 <- powerComp(tss = c("Sackin", "Colless", "B1I"),
                 alt_models = list(list("aldous",-1), "pda", "etm"),
                 n = 8L, N_null = 40L, N_alt = 20L)
pc1
# Summary of a 'poweRbal_data' object:
summary(pc1)
```
showTSSdata *Function for displaying TSS distributions*

# Description

showTSSdata - This function plots histograms of TSS data.

#### Usage

```
showTSSdata(tss_data, main = NULL, xlab = NULL, sig_lvl = 0.05, ...)
```
# Arguments

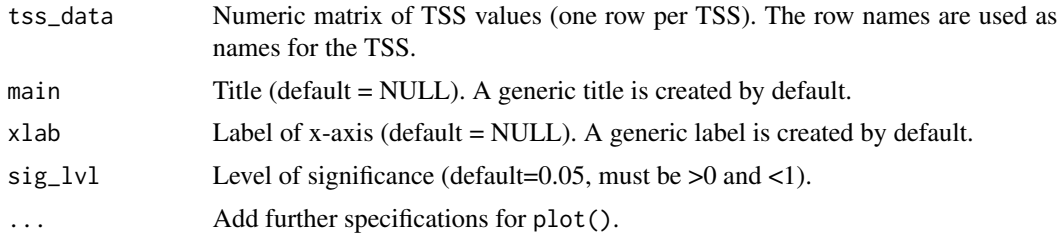

#### Value

showTSSdata No return value, called for side effects (plotting).

# Examples

```
showTSSdata(tss_data = getTSSdata_trees(tss = c("Colless", "Sackin"),
                treeList = lapply(1:20L, function(x) genYuleTree(10))),
                breaks=15)
```
<span id="page-35-0"></span>

#### Description

tssInfo - List that provides information on available tree shape statistics (TSS) from the package 'treebalance'. Most of them are either balance or imbalance indices. The indices are grouped by their families and otherwise sorted alphabetically by their full names. The following information is provided:

- short: Abbreviation of the name (plain characters).
- simple: Simplified full name (plain characters).
- name: Full name (partly expressions as some names use special symbols).
- func: Function of the TSS.
- type: Either "tss", "bali", or "imbali" expressing what type of tree shape statistic it is.
- only\_binary: TRUE if TSS is suitable only for binary trees, FALSE if also applicable to arbitrary rooted trees.
- safe\_n : Integer vector with two entries specifying the range of leaf numbers n for which the TSS can be (safely) used, without warnings for too few leaves or values reaching Inf for too many leaves.

c(4,800), for example means that this TSS should only be applied on trees with 4 to 800 leaves. 'Inf' as the second entry means that there is no specific upper limit, but that the size of the tree itself and the computation time are the limiting factors.

• col: Color for the TSS (related TSS have similar colors).

# Usage

tssInfo

# Format

An object of class list of length 29.

#### References

• M. Fischer, L.Herbst, S. J. Kersting, L. Kühn, and K. Wicke, Tree Balance Indices - A Comprehensive Survey. Springer, 2023. ISBN: 978-3-031-39799-8

#### tssInfo 37

# Examples

tssInfo\$ALD\$name tssInfo\$ALD\$func(genYuleTree(6))

# <span id="page-37-0"></span>Index

∗ datasets tssInfo, [36](#page-35-0) computeAccRegion *(*getAccRegion*)*, [21](#page-20-0) enum2cladewise, [2](#page-1-0) genAldousBetaTree, [3](#page-2-0) genAltBirthDeathTree, [4](#page-3-0) genBiSSETree, [5](#page-4-0) genCombTree, [6](#page-5-0) genDensityTree, [7](#page-6-0) genETMTree, [8](#page-7-0) genFordsAlphaTree, [9](#page-8-0) genGFBTree, [10](#page-9-0) genGrowTree, [10](#page-9-0) genMBTree, [15](#page-14-0) genPDATree, [16](#page-15-0) genTrees, [17](#page-16-0) genYuleTree, [20](#page-19-0) getAccRegion, [21](#page-20-0) getAccRegion\_exact *(*getAccRegion*)*, [21](#page-20-0) getAccRegion\_sampled *(*getAccRegion*)*, [21](#page-20-0) getAllTSS *(*getTSSnames*)*, [27](#page-26-0) getPowerMultTSS, [24](#page-23-0) getTSScolors *(*getTSSnames*)*, [27](#page-26-0) getTSSdata, [25](#page-24-0) getTSSdata\_trees *(*getTSSdata*)*, [25](#page-24-0) getTSSnames, [27](#page-26-0) getTSSonly\_bin *(*getTSSnames*)*, [27](#page-26-0) getTSSsafe\_n *(*getTSSnames*)*, [27](#page-26-0) getTSSsimple *(*getTSSnames*)*, [27](#page-26-0) getTSStype *(*getTSSnames*)*, [27](#page-26-0)

plot.poweRbal\_data, [28](#page-27-0) powerComp, [30](#page-29-0) powerComp\_RegAcc *(*powerComp*)*, [30](#page-29-0) print.poweRbal\_data, [34](#page-33-0)

showTSSdata, [35](#page-34-0)

summary.poweRbal\_data *(*print.poweRbal\_data*)*, [34](#page-33-0)

tssInfo, [36](#page-35-0)